## **ක්රියාකාරකම - 2 2**

- 1. ඔබගේ පරිගණකගේ ස්ථාපනය කර ඇති වදන් සැකසුම් මෘදුකාාංගය පූරණය(load) කරන්න.
- 2. එහි පහත සඳහන් ගේදය යතුරු ලියනය කරන්න.

## **What is COVID-19?**

COVID-19 is an infectious disease caused by the most recently discovered coronavirus. This new virus and disease were unknown before the outbreak began in Wuhan, China, in December 2019.Countries are racing to slow the spread of the disease by testing and treating patients, carrying out contact tracing, limiting travel, quarantining citizens, and cancelling large gatherings such as sporting events, concerts, and schools.

- 3. ඉහත වදන් සැකසුම් ගොනුවක් " Word Practical 2" ලෙස ගබඩා කරන්න.
- 4. උක්ත ගගානුගේ පහත හැඩසවීම් සිදු කරන්න.

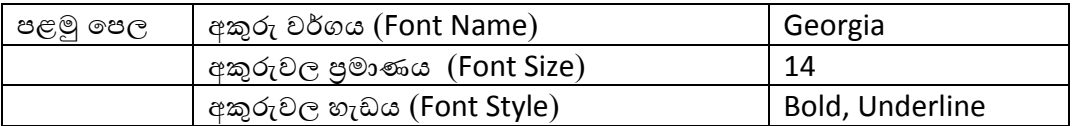

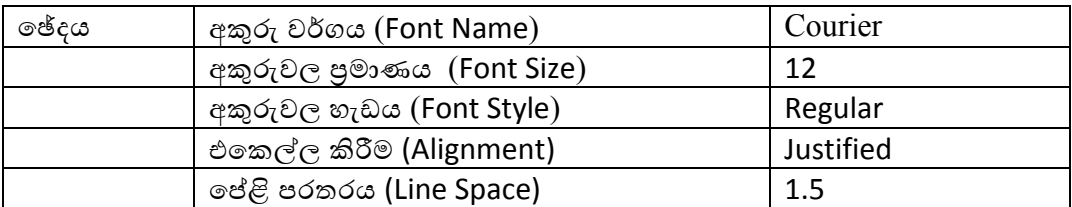

5. ඡේදය පිටපත් කරන්න (Copy & Paste). දැන් ඔබට ඡේද 2ක් ලැබී ඇත. 2වන ඡේදය සඳහා පහත හැඩසවීම් සිදු කරන්න.

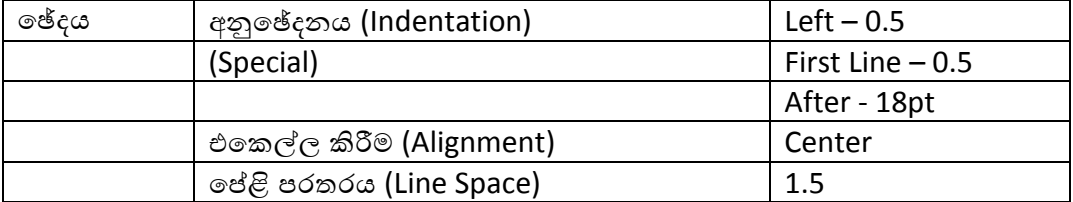

6. ඉහත වදන් සැකසුම් ගගානුව " Word\_Practical\_2" ගෙස නැවත ගබඩා කරන්න.